### **THE RCD MANAGEMENT SYSTEM USER MANUAL**

[RCD Login \(rcdms.uj.ac.za\)](https://rcdms.uj.ac.za/)

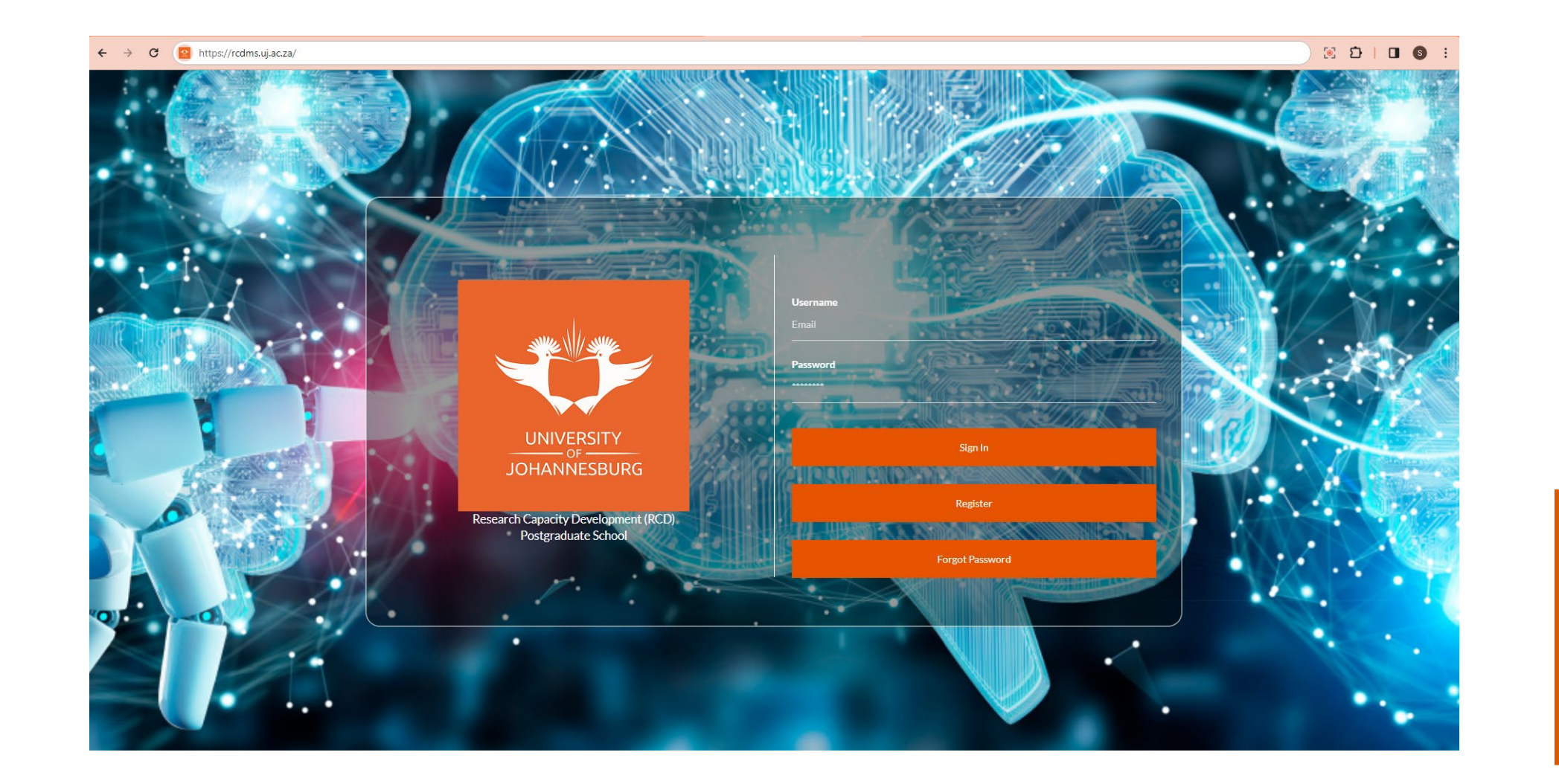

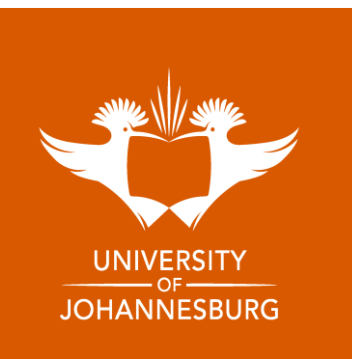

## **REGISTRATION AND LOGIN**

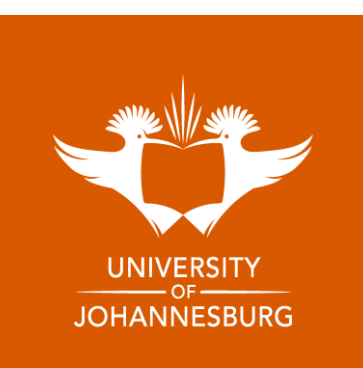

- 1. Ensure that you use Google Chrome or Microsoft Edge as your Internet Browser.
- 2. Go to <https://rcdms.uj.ac.za/> Login if you're a registered user.

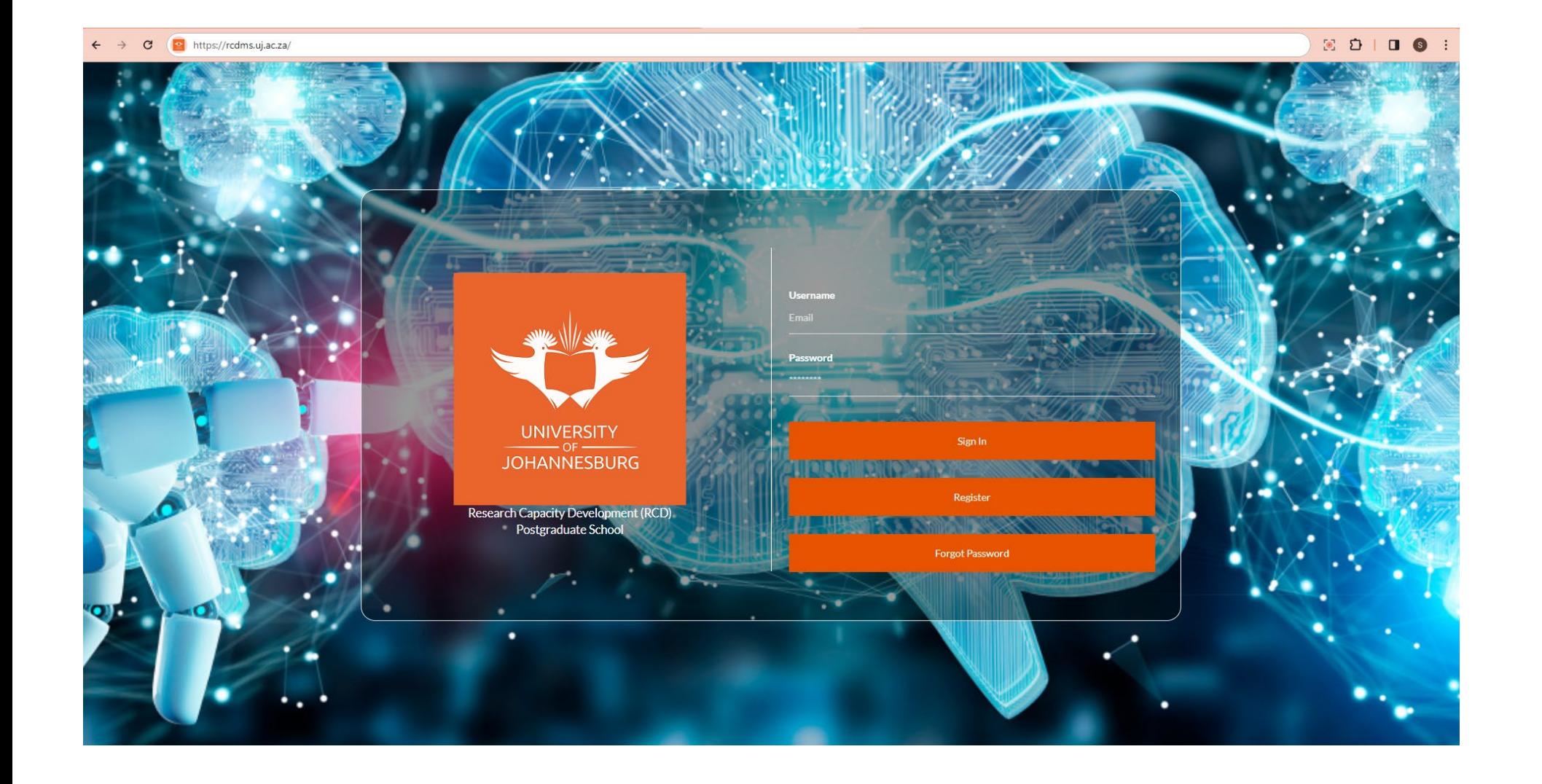

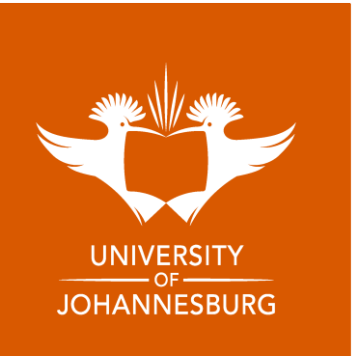

#### 3. Click on **Register** to create an account.

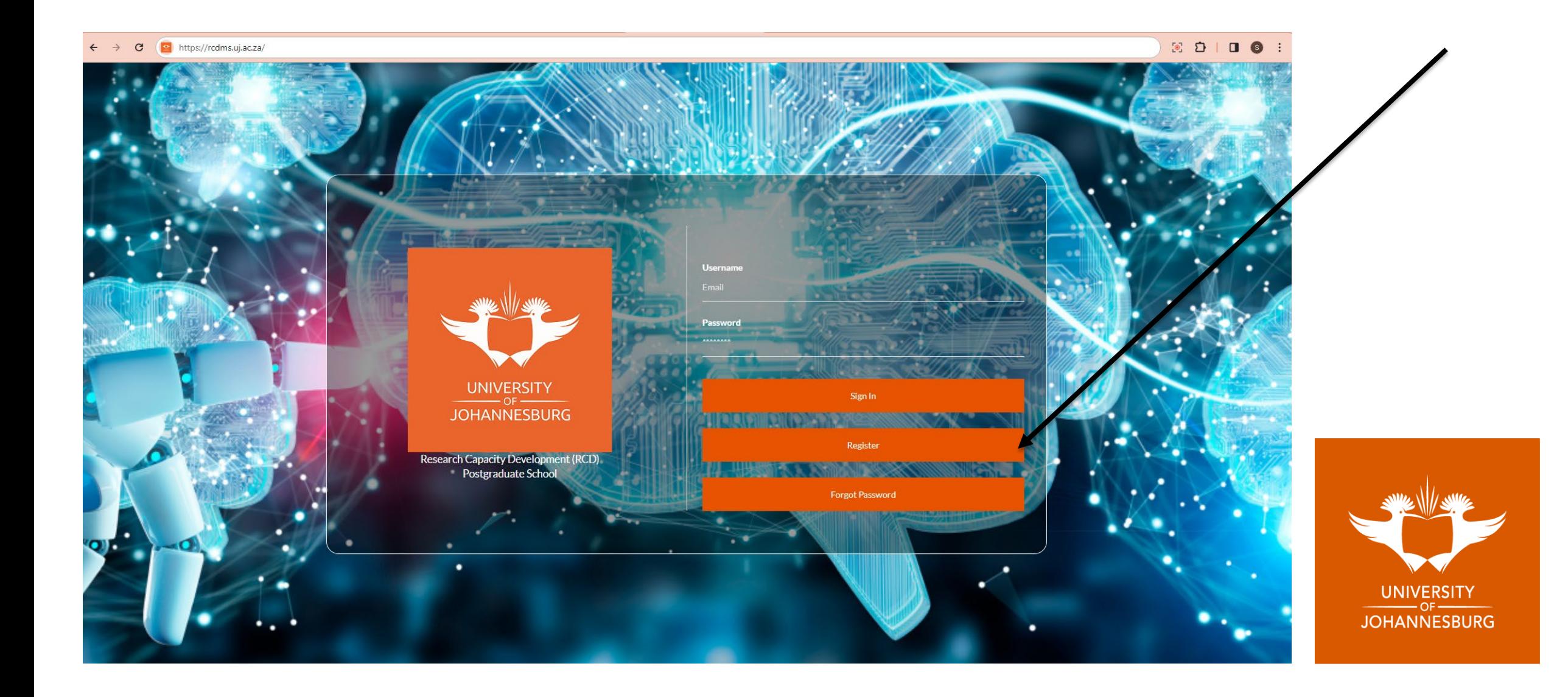

4. Enter your Student/Staff number and Id/Passport number and click on validate.

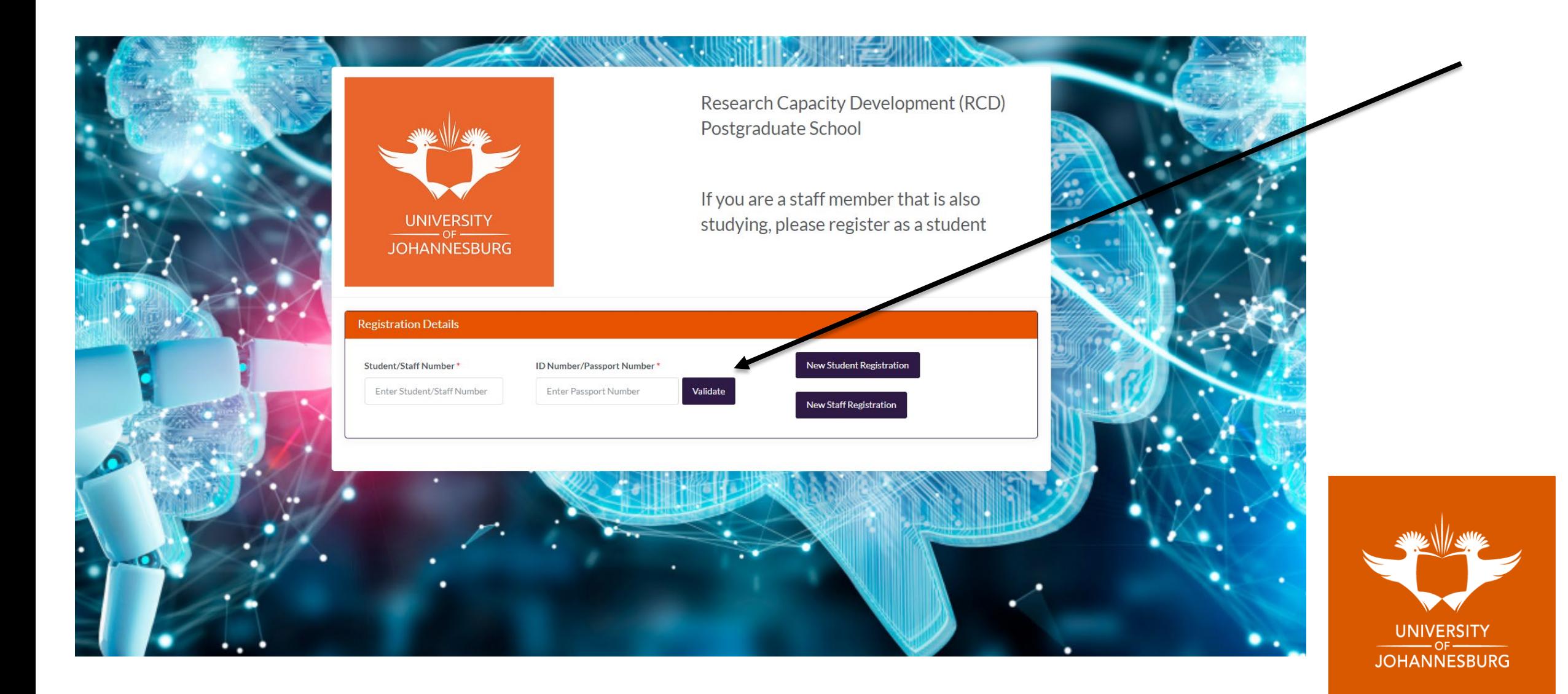

#### 5. Create a password

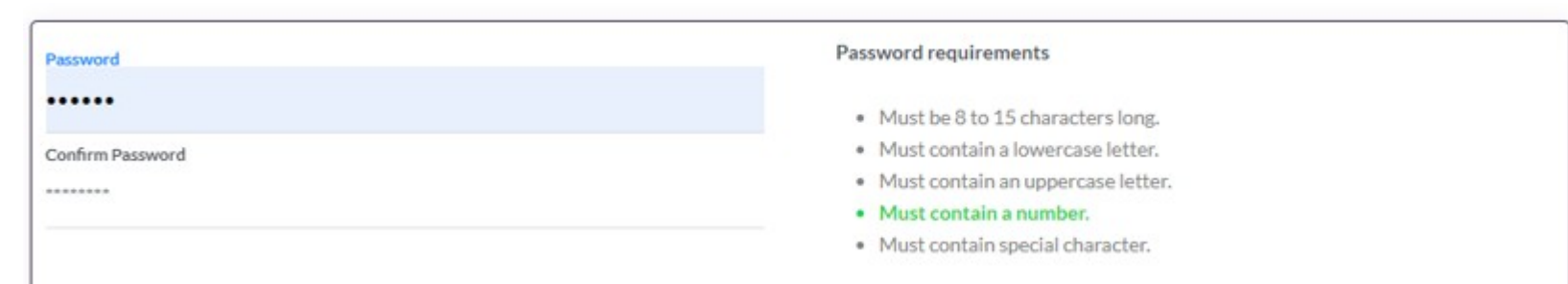

6. Acknowledgment and consent: POPI Act

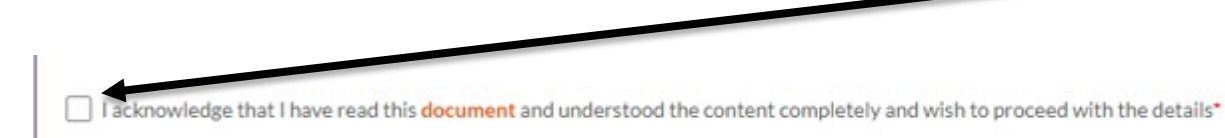

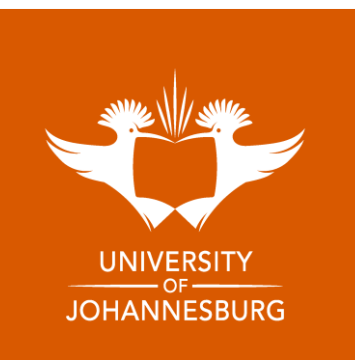

### 7. Registration verification

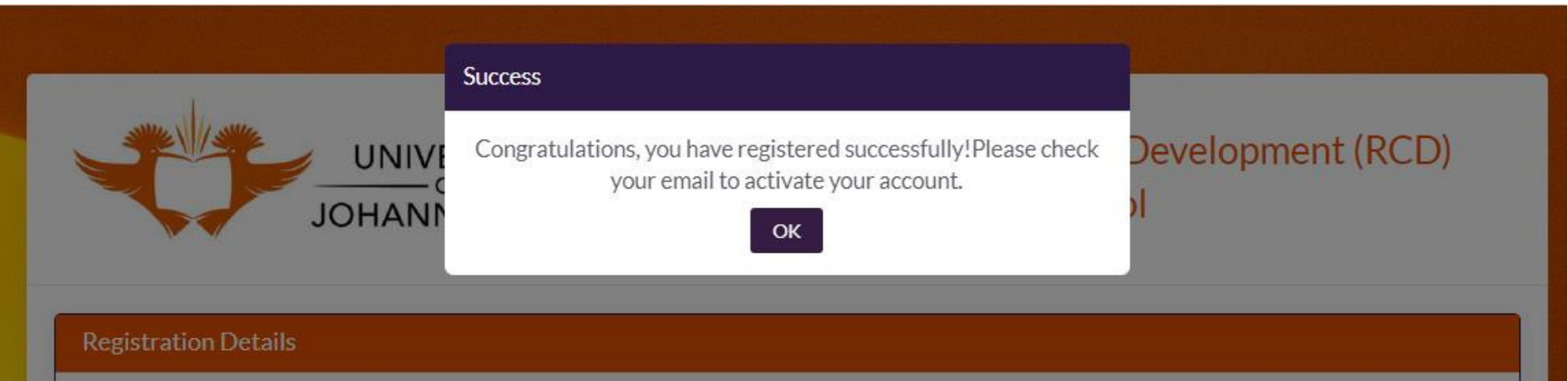

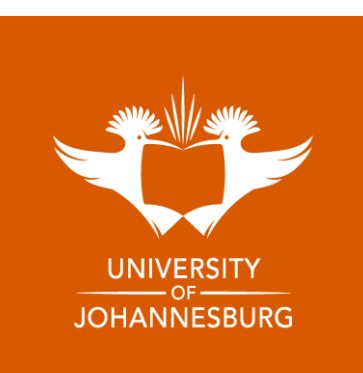

If your details are not validated, Click on New Student/Staff Registration and fill in the form that pops up.

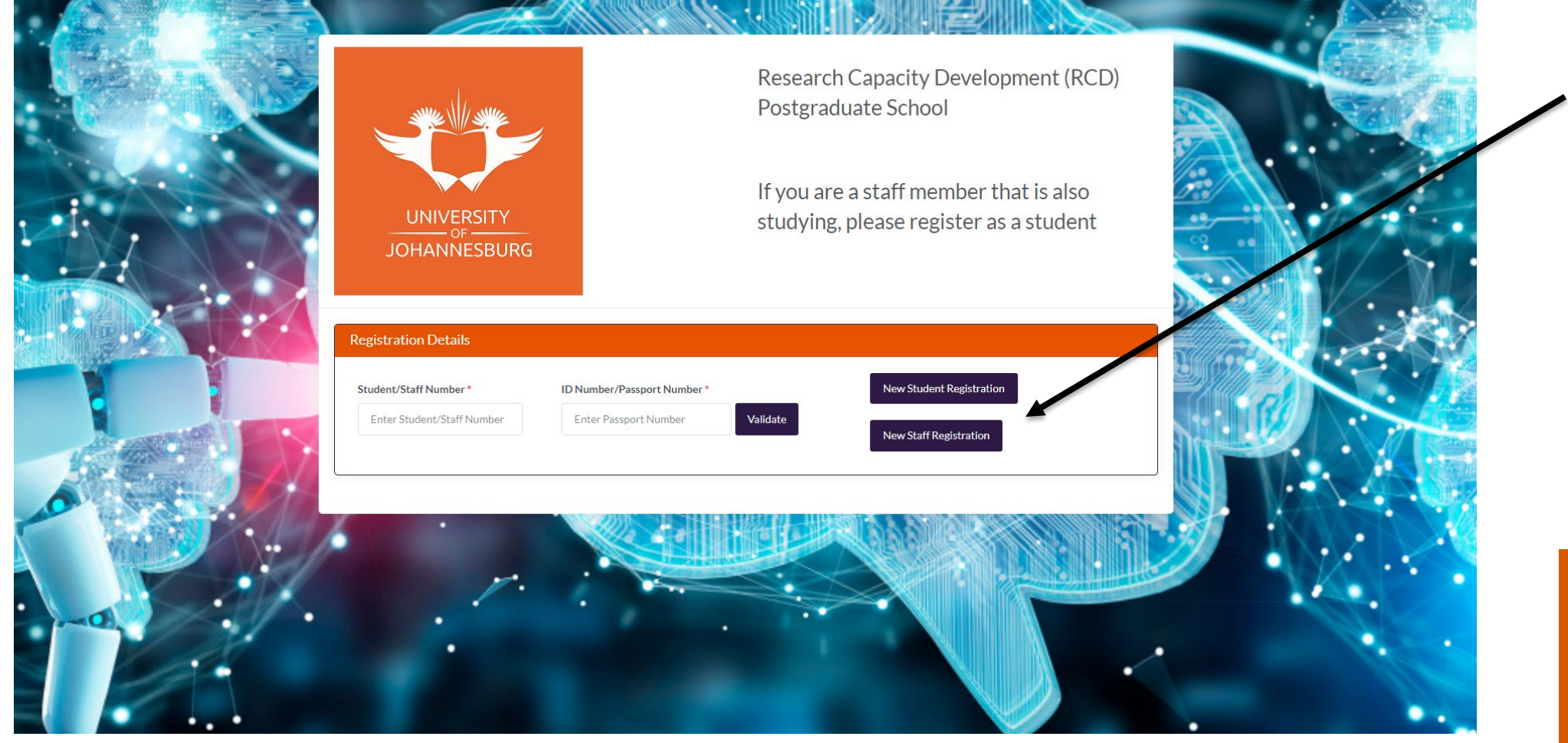

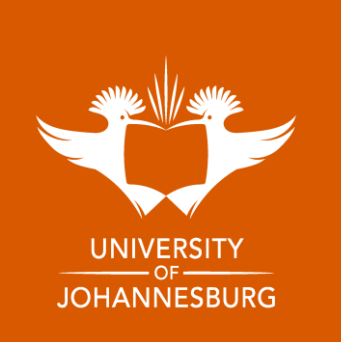

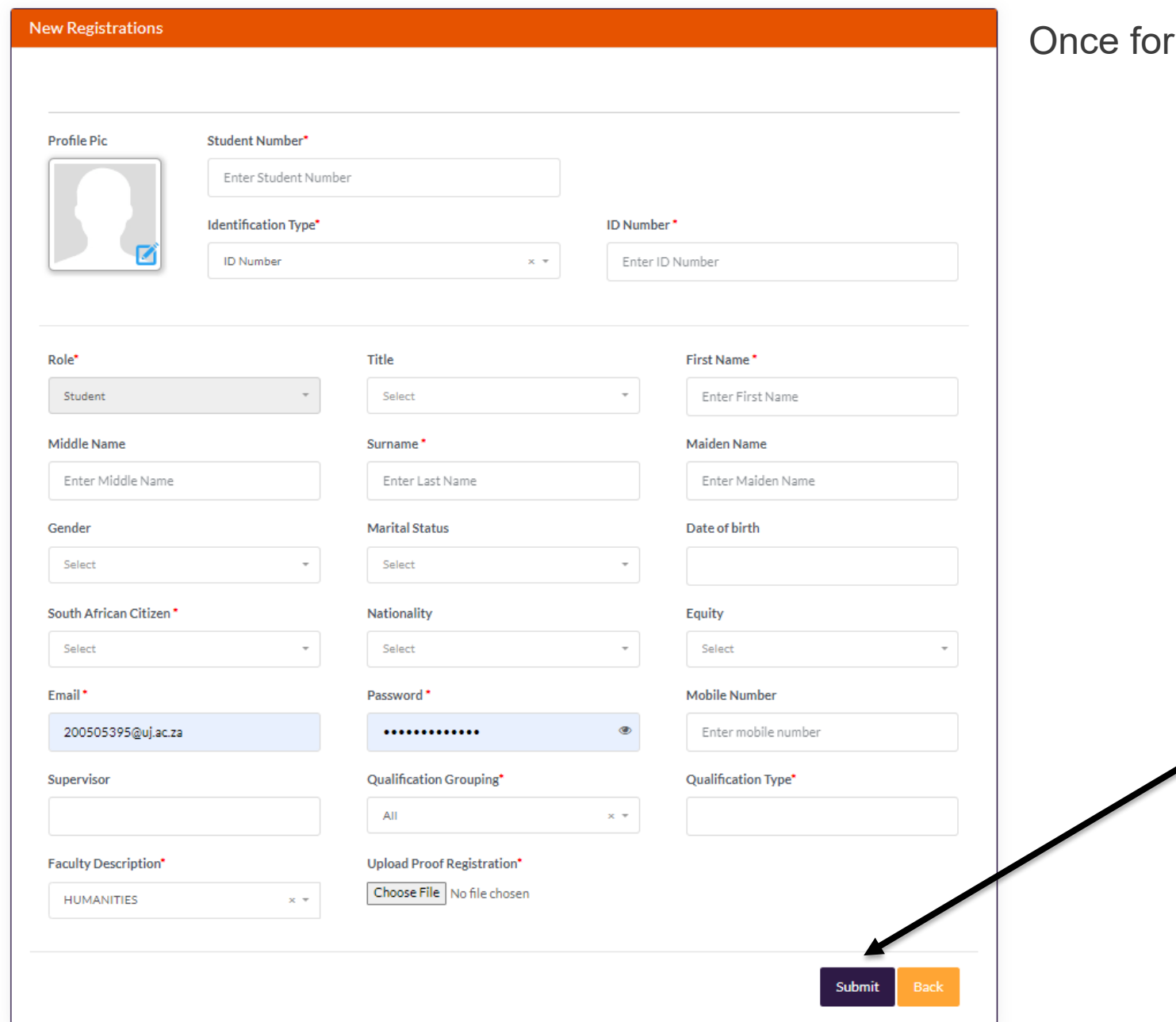

#### rm is completed, click on submit.

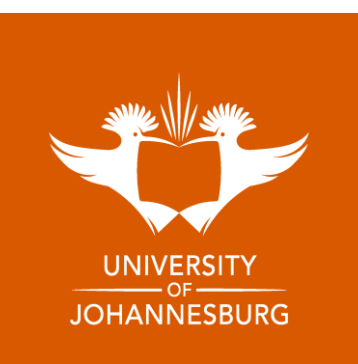

#### 8. Welcome to RCD (Check your email for your login details)

#### **RESEARCH CAPACITY DEVELOPMENT POSTGRADUATE SCHOOL**

Dear Nkosiyethu Ntuli,

Welcome to the Research Capacity Development Postgraduate School's management system

Your account has been successfully created. Your login details are below:

Username:

Password:

Click here to Sign In

Kind regards, **RCD Team** 

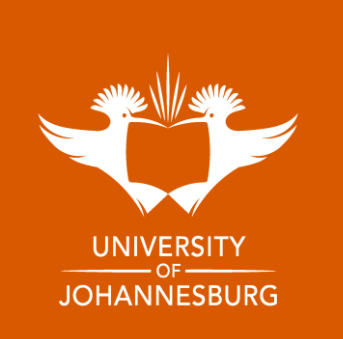

### 9. Sign in - Please ensure you use your student/staff email as the Username

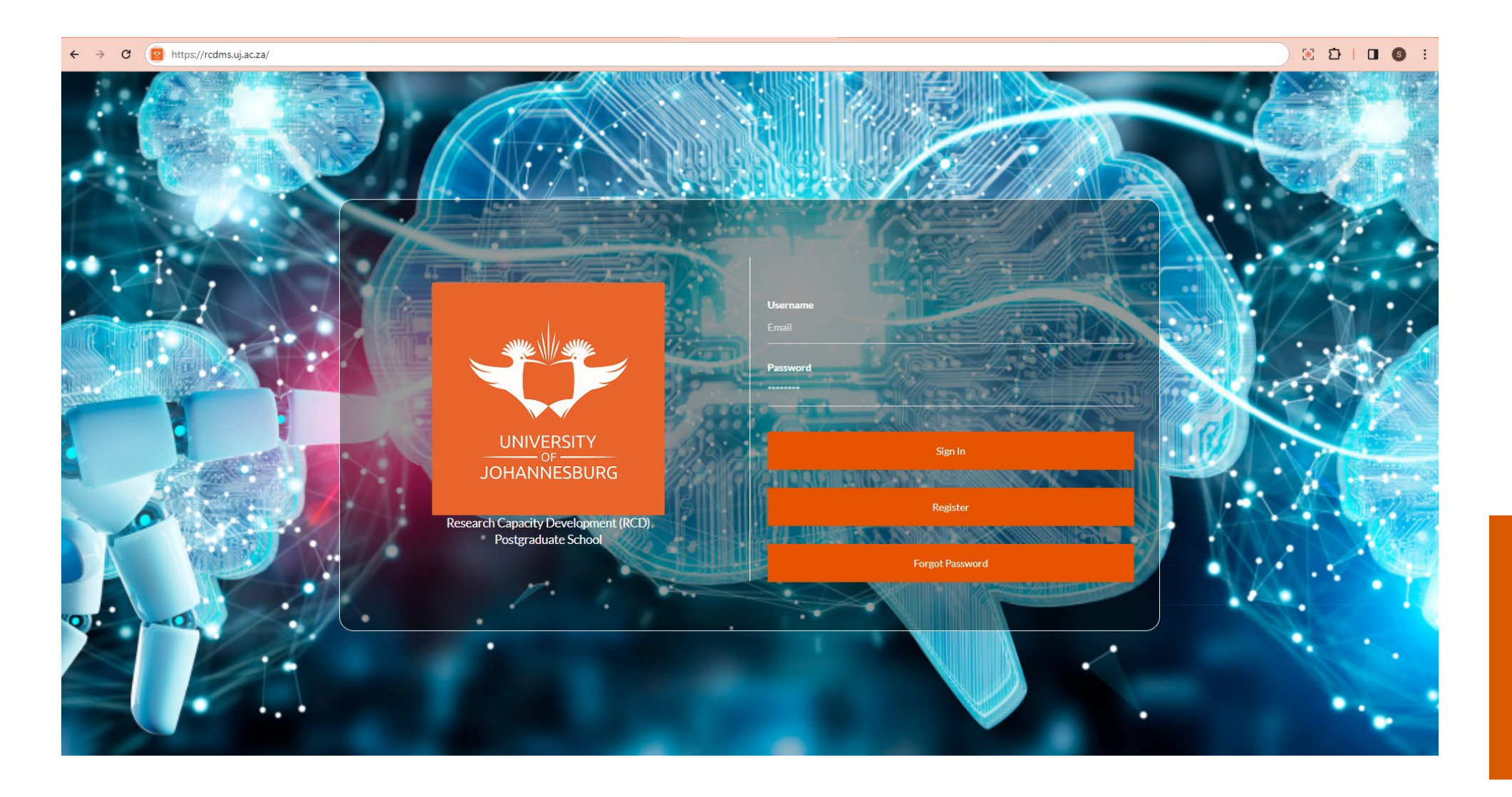

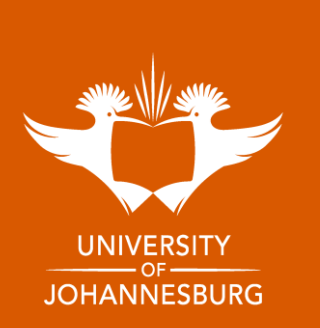

# **EVENT BOOKING & ATTENDANCE CERTIFICATES**

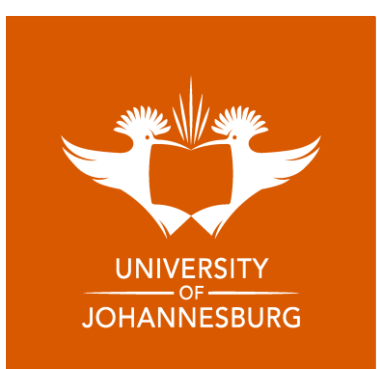

The Landing Page will allow you to see upcoming events and announcements

Select Events on the side-hand panel to view all our upcoming events

Research Capacity Part appment (RCD) Postgraduate School  $m \equiv 0$ The Research Capacity Development (RCD) unit at the Postpraduate School is responsible for initiating and fostering programmes/iverishops/terminars etc that will help to development receiver, as well as provide postpraduat The RCD unit hosts a variety of topical workshops, seminars, programs, and events throughout the year, so keep an eye out for our adverts .<br>Make sure you don't miss out and secure your seat to attend, either in person, online or through our hybrid platforms. We have made booking even aimpler for you through our Research Capacity Development Postgraduate School management system. So simply click on your choice of eventig) to register and attend. You can even generate your own c The RCD team is looking forward to walking with you through your postgraduate and researcher development journer Thanks,<br>RCD Team Events Announcements Sit Tight & Write Session - In-person 24 Nov 2023 08 Nov 2023 06 Nov 2023 Postgraduate & Pdrf Annual Research Conference Audience 07 Sep 2023 Annil Monthly Worksho 07 Sep 2023 07 Sep 2023 Thesis And Dissertation Submission Procedures: For All Faculties 07 Sep 2023 Sit Tight And Write Sessions: August 2023 07 Sep 2023

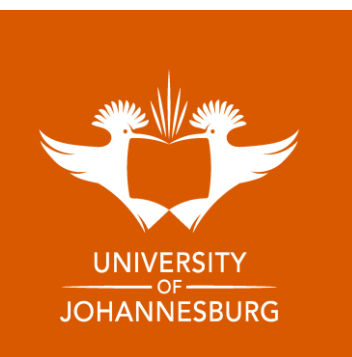

#### 10.1 Select the event you want to attend

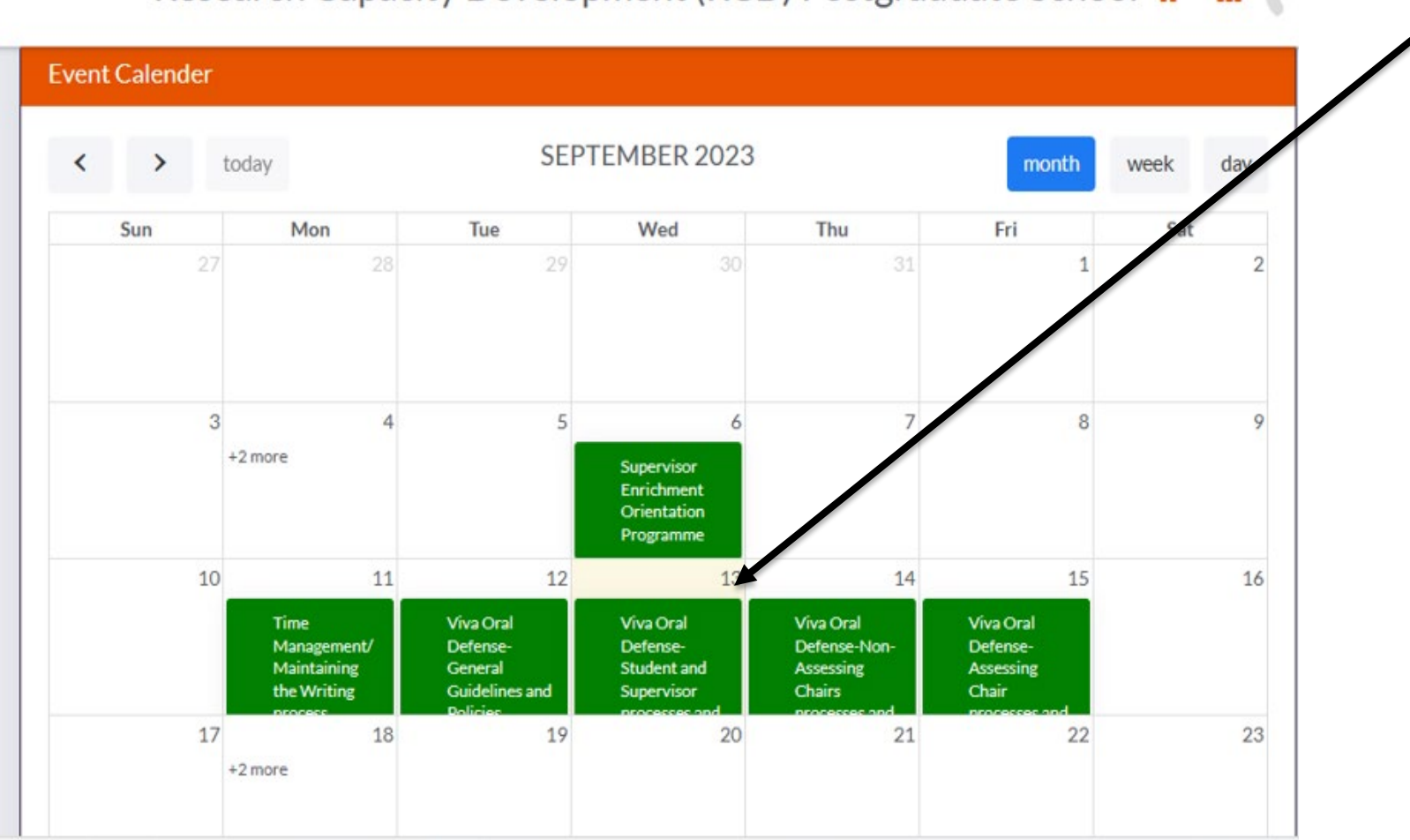

Research Capacity Development (RCD) Postgraduate School \* # #

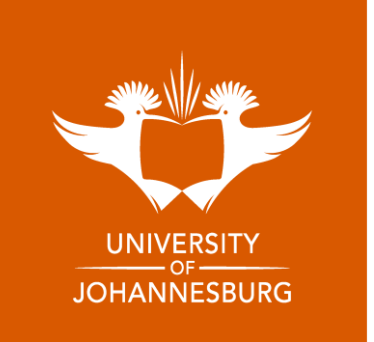

#### 10.2 Verify personal details to book for event

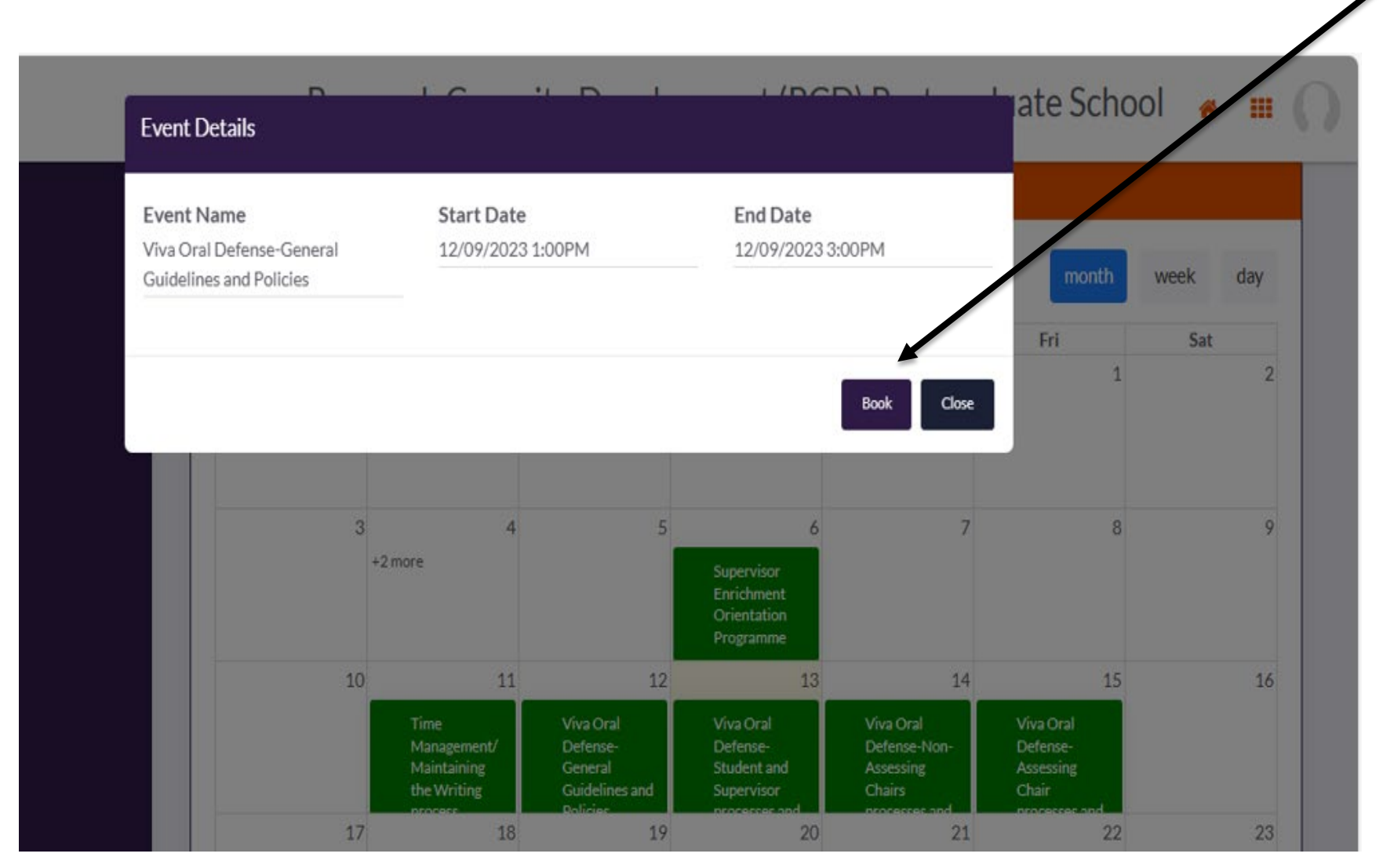

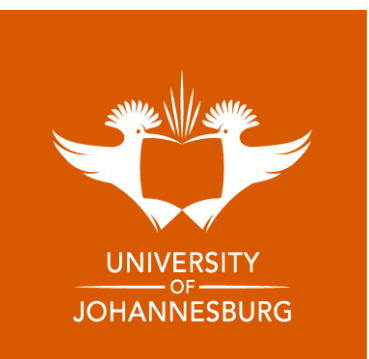

#### 10.3 Accept Terms and Conditions and click Proceed

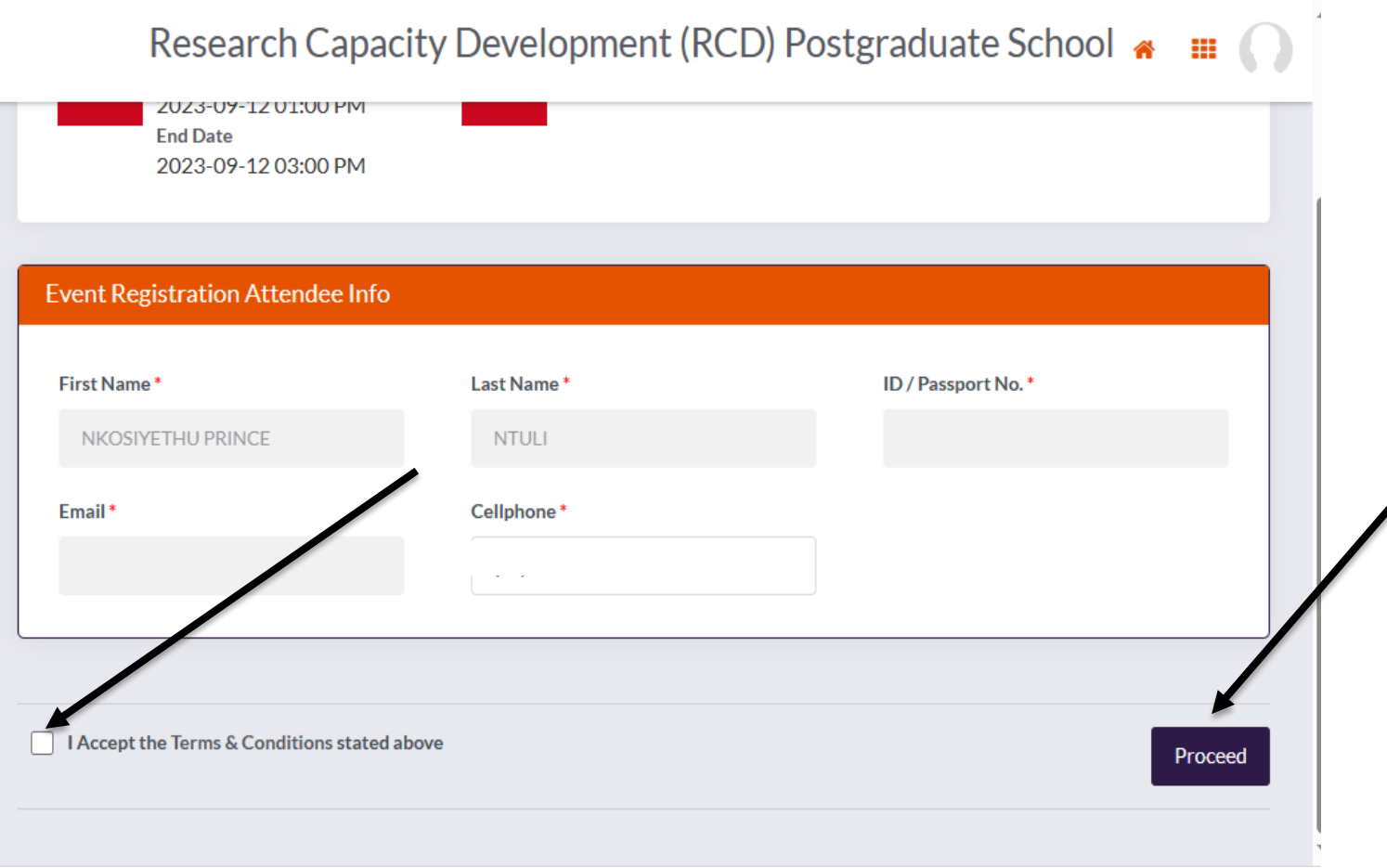

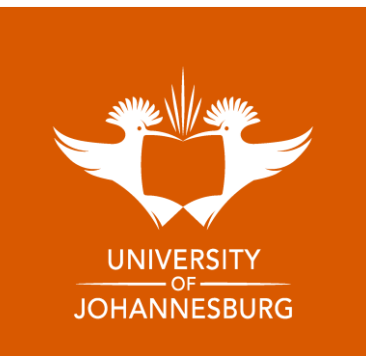

10.4 You have successfully registered for the event

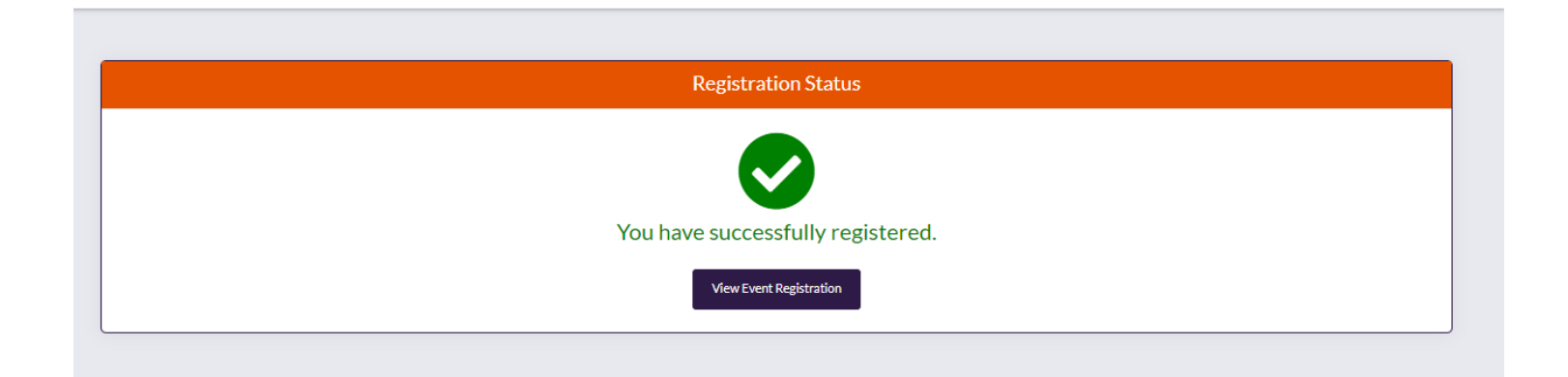

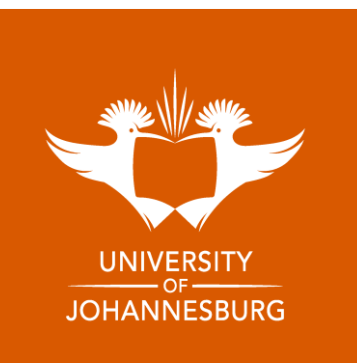

#### Get a confirmation email for booking

#### **RCD | EVENT REGISTRATION CONFIRMATION**

Dear Nkosiyethu Ntuli

Your registration has been successful. Please note your registration details below:

Event / Seminar: Data representation Techniques Date: 2023-05-17 Time: 09:00 AM

Virtual

Kind regards, Team RCD

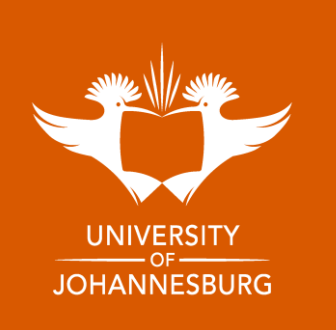

10. 5 Submit and Evaluation and generate attendance certificate

Select the event you have attended

Research Capacity Development (RCD) Postgraduate School  $\mathbf{m}$  () 香

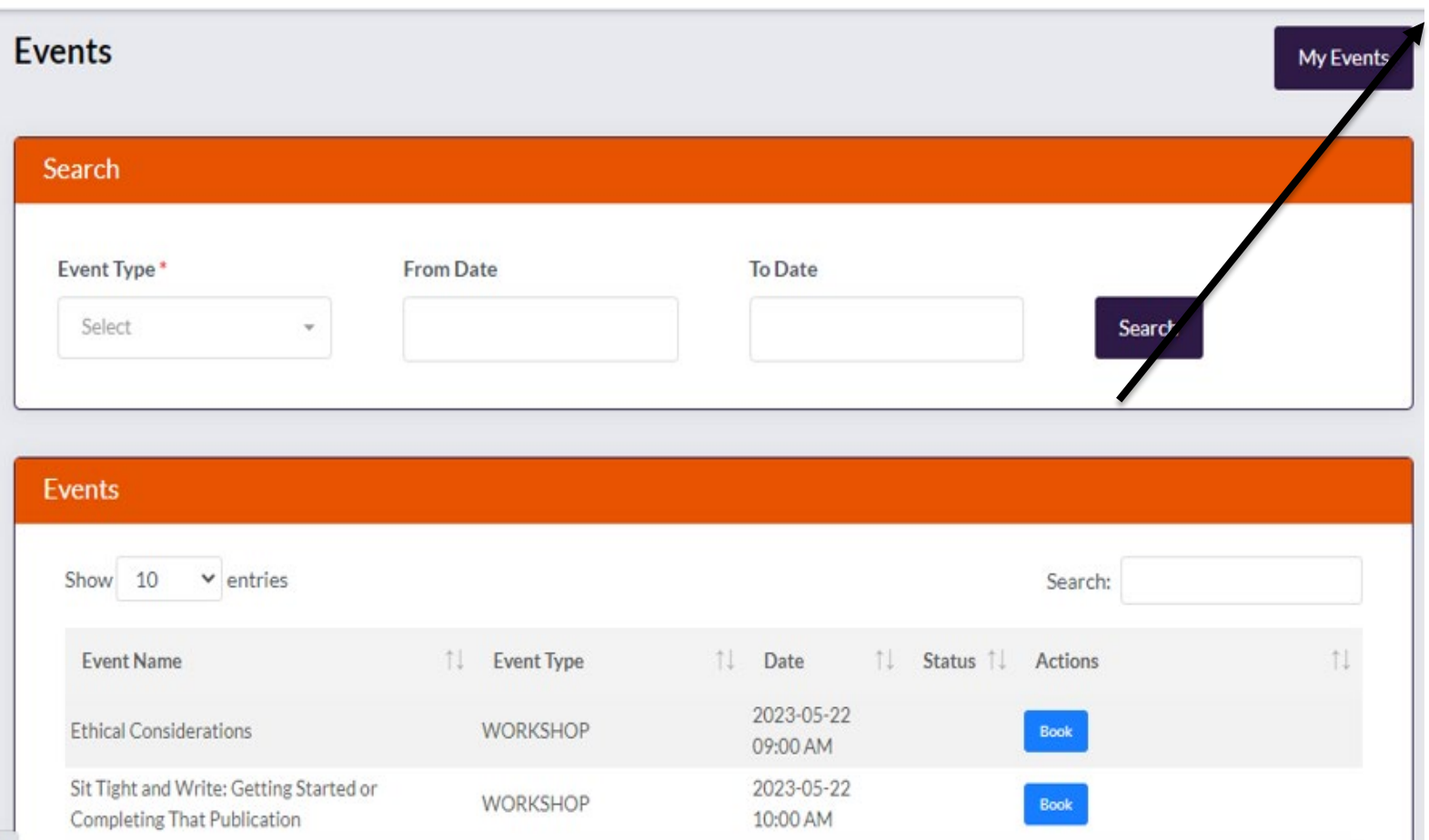

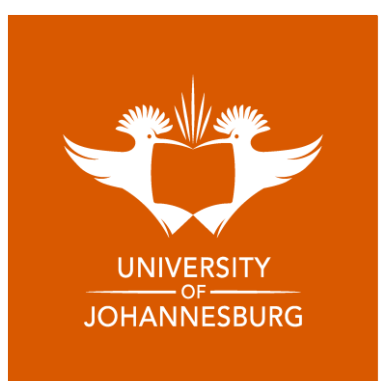

#### **Click Assessment Details**

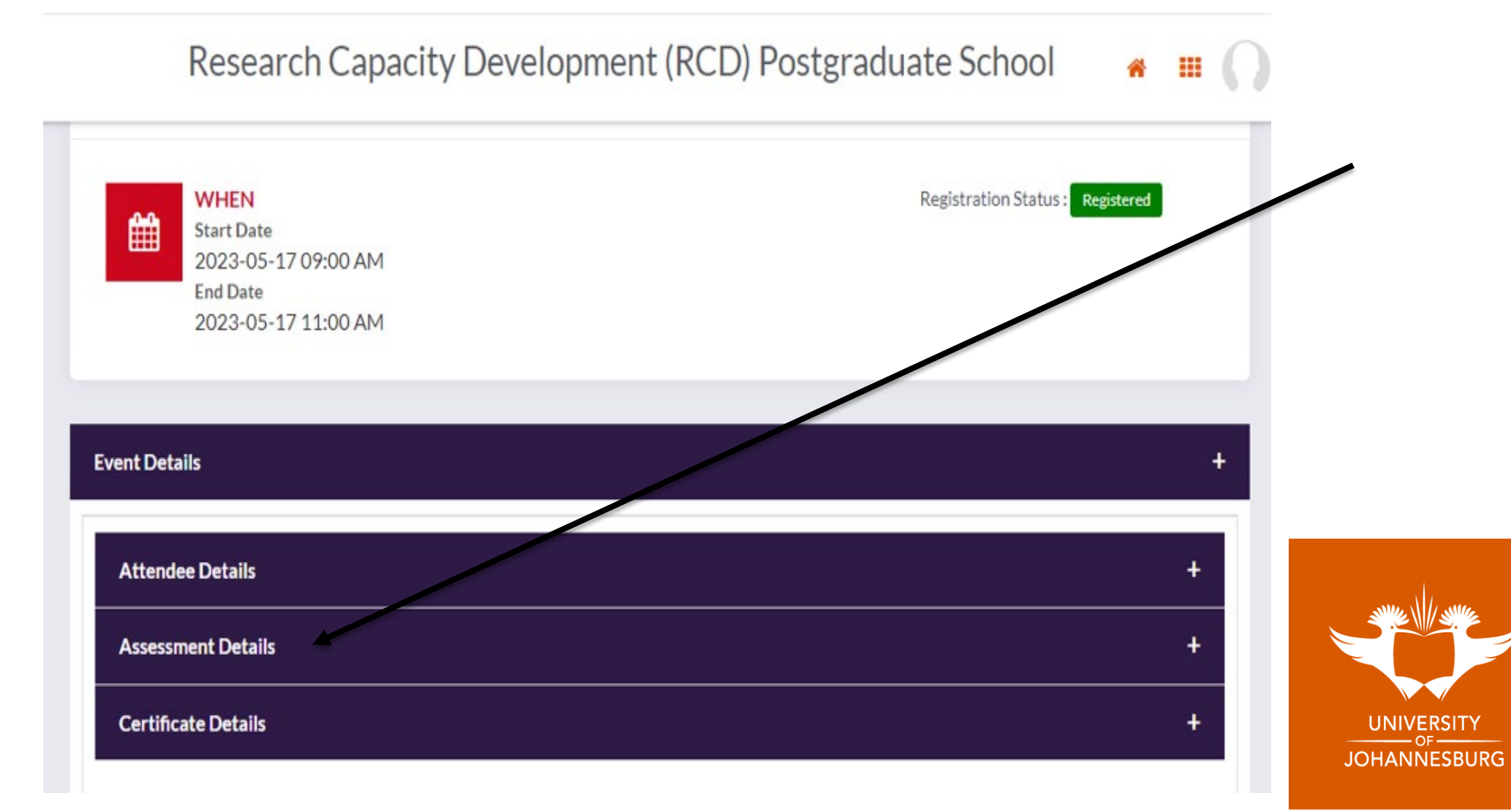

#### **Click Take assessment (Note the certificate is not generated until you complete the assessment)**

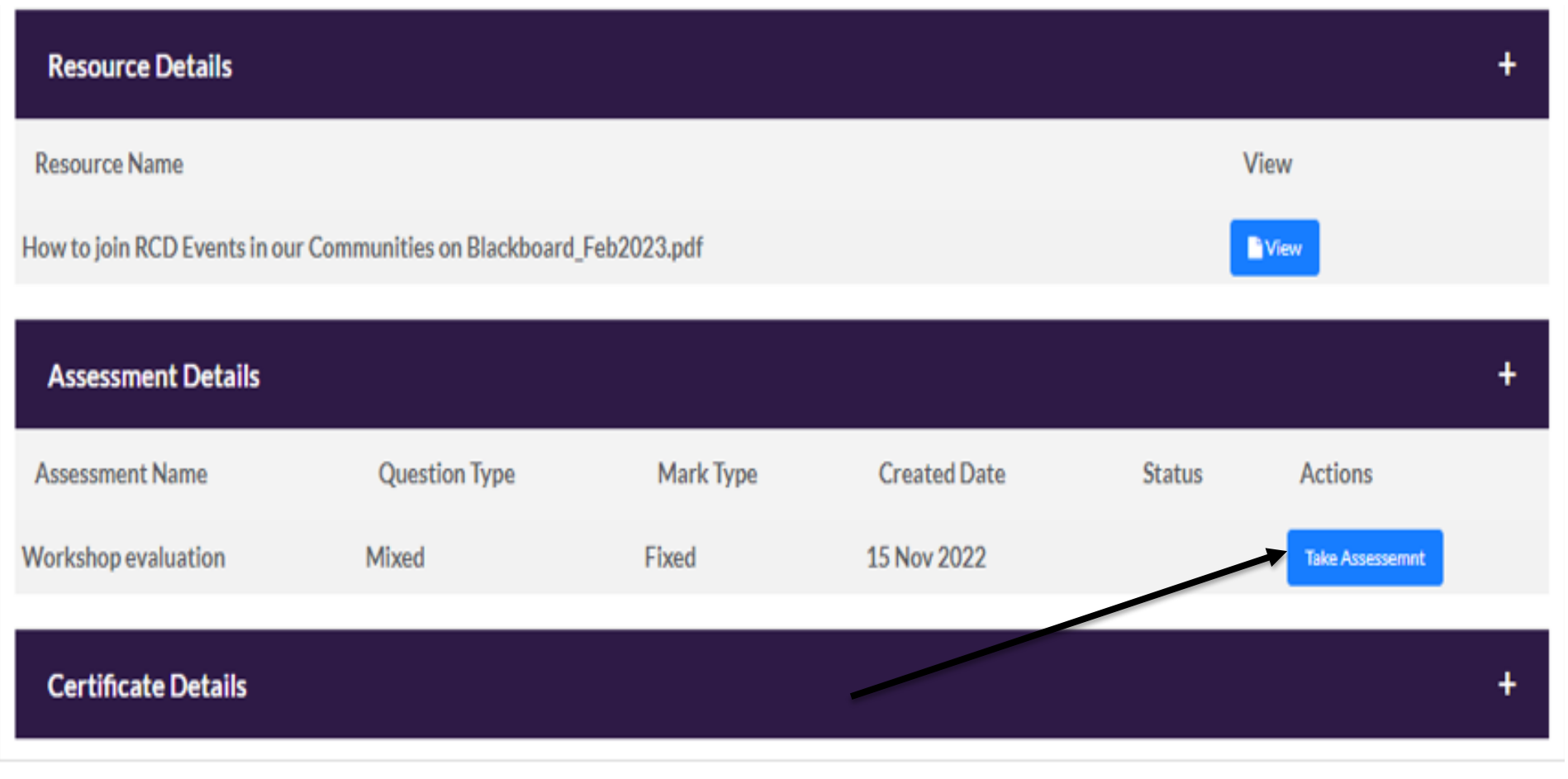

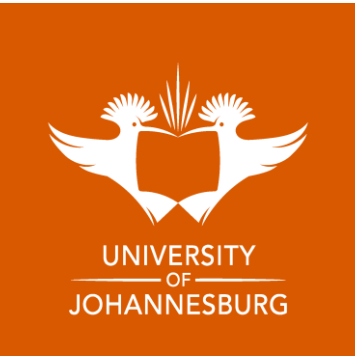

#### **Make sure you complete all the questions**

Research Capacity Development (RCD) Postgraduate School  $\bullet$   $\blacksquare$   $\bigcirc$ 

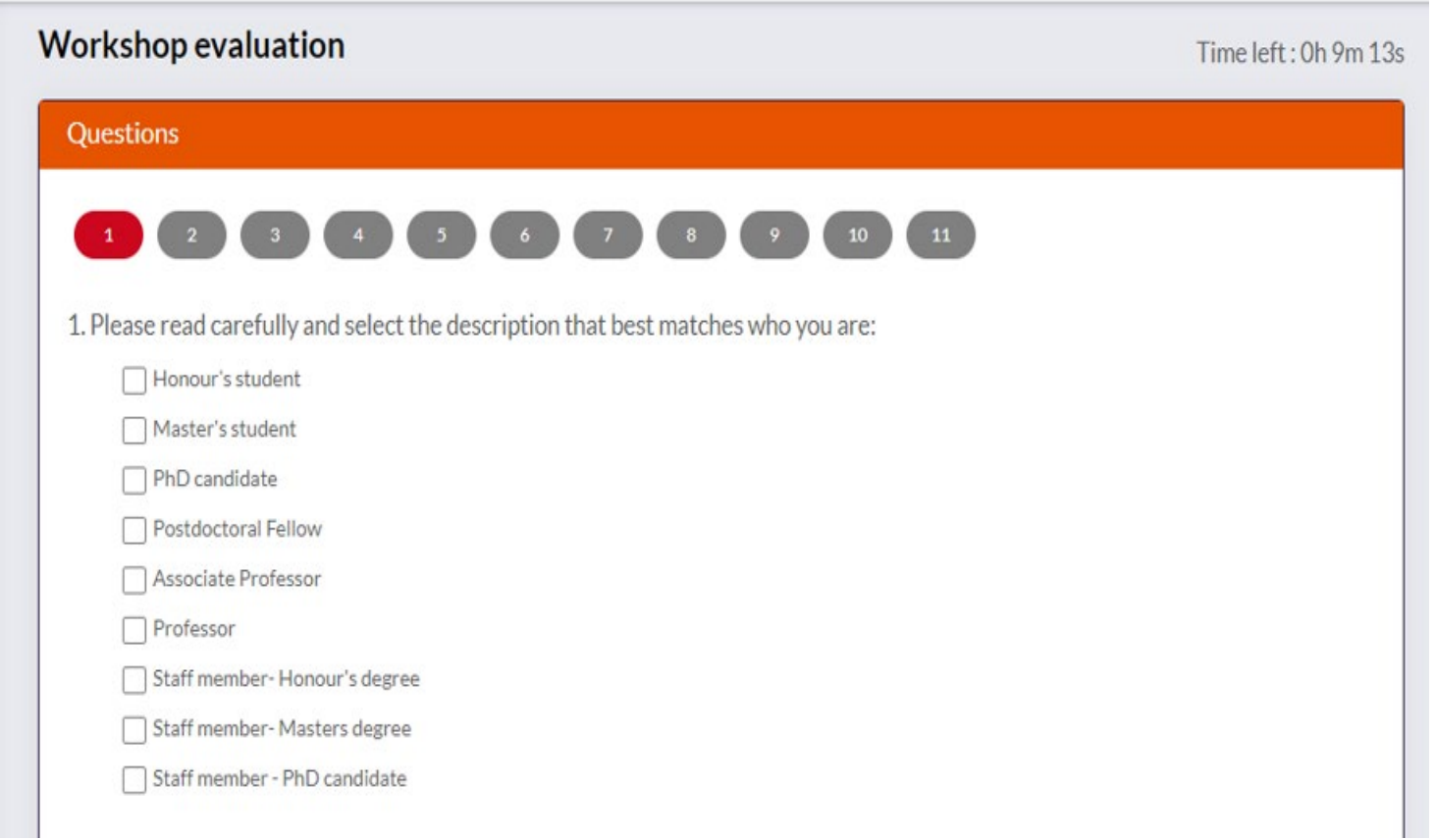

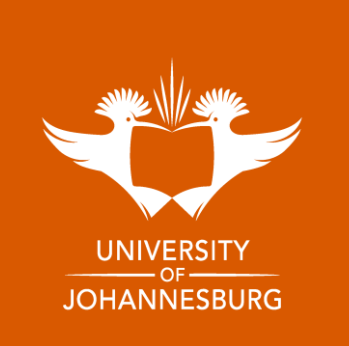

#### **Submit your assessment**

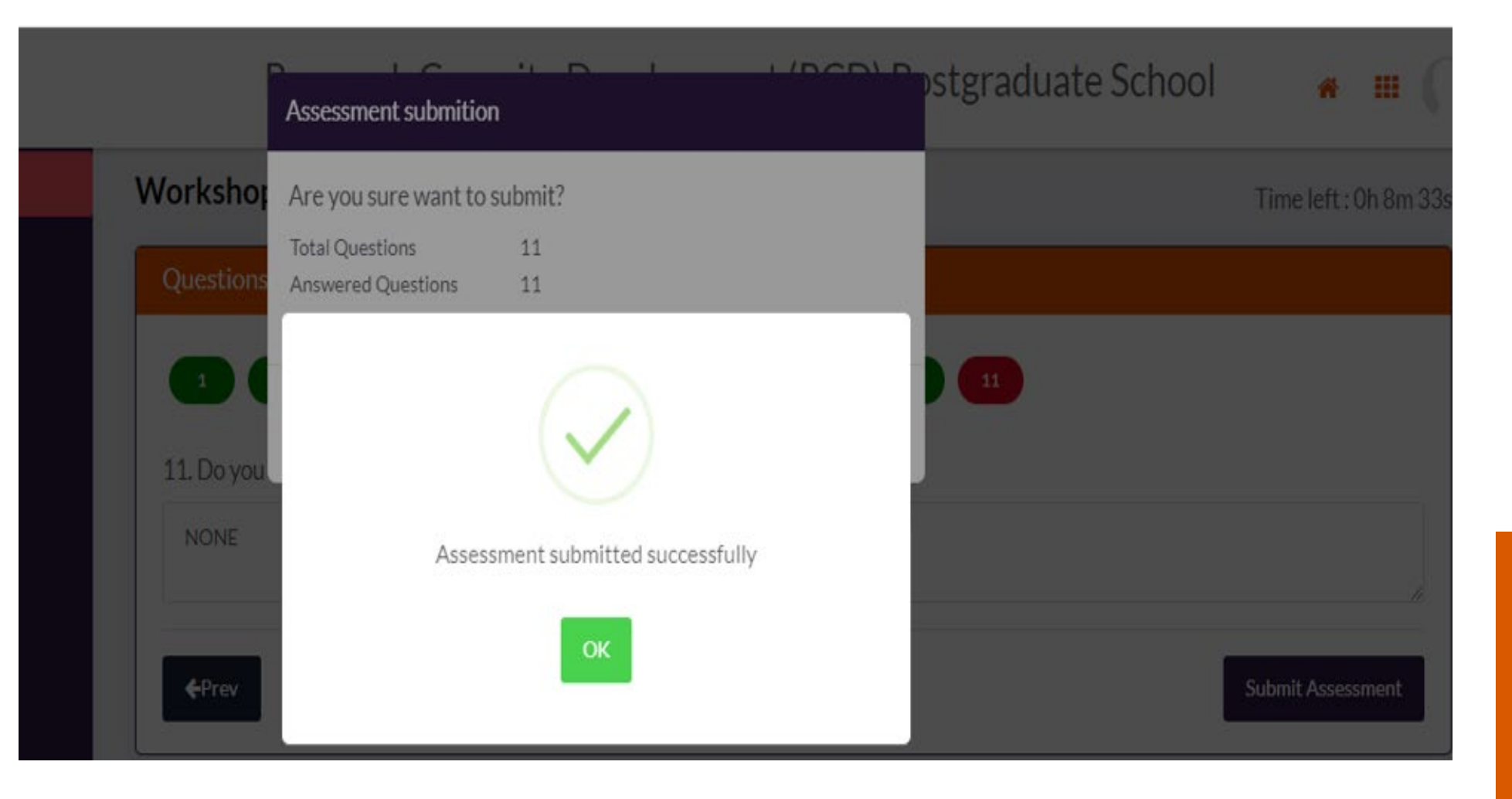

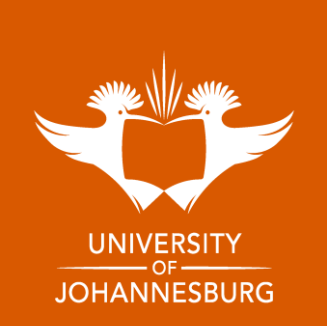

#### **Click View certificate**

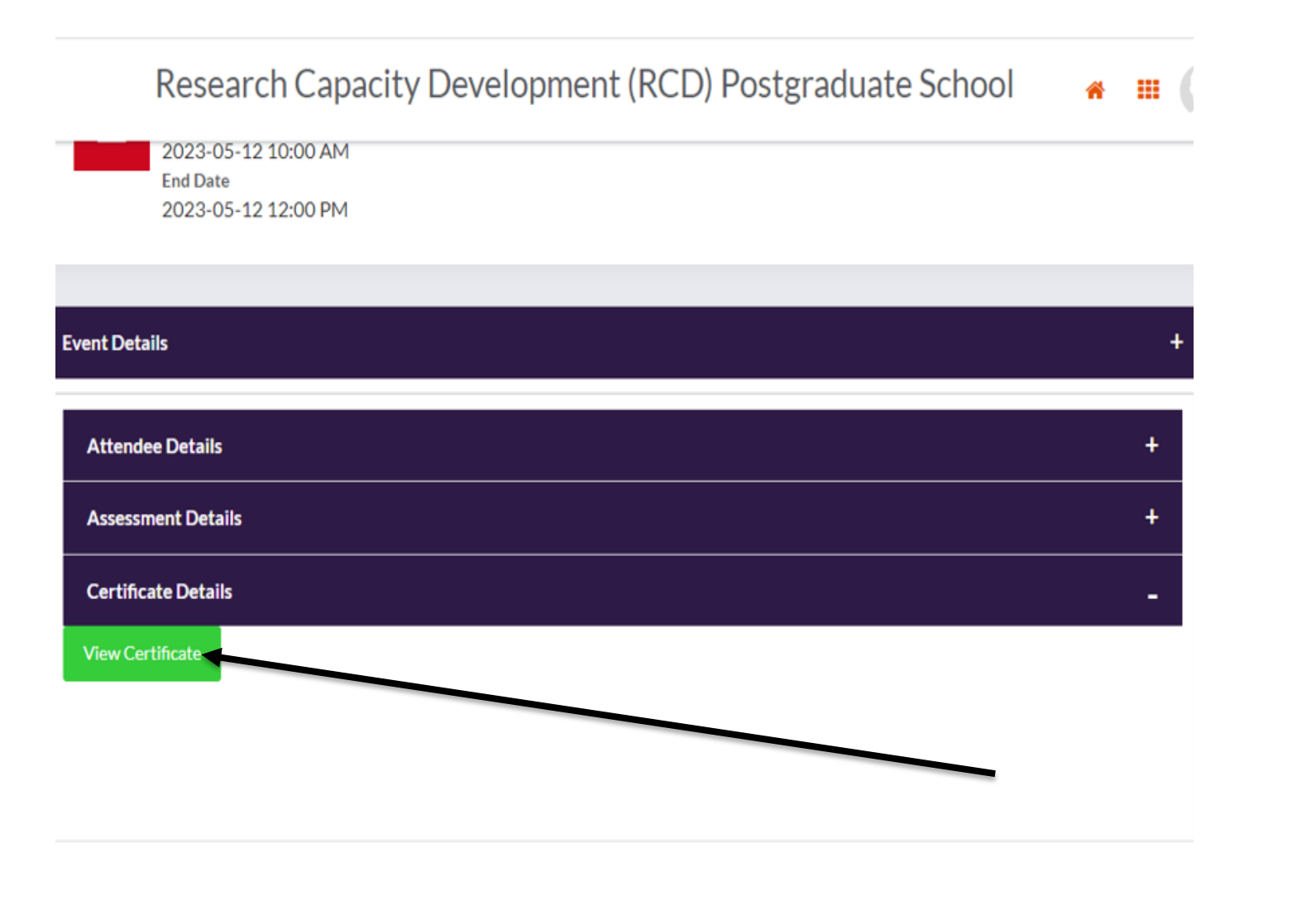

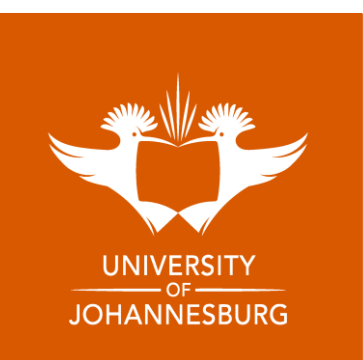

#### **Download your certificate**

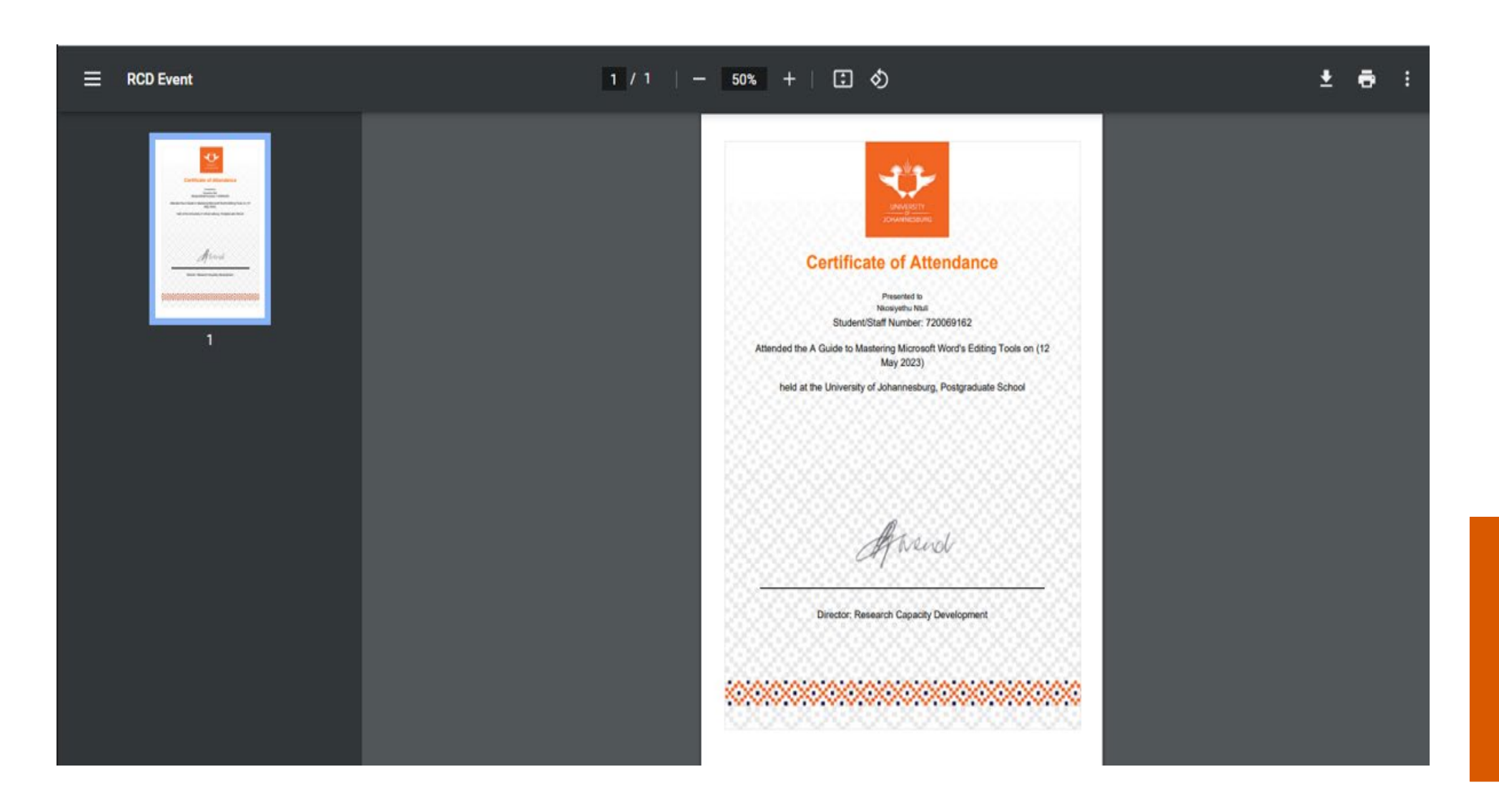

UNIVERSITY **JOHANNESBURG** 

## **ANNOUNCEMENTS**

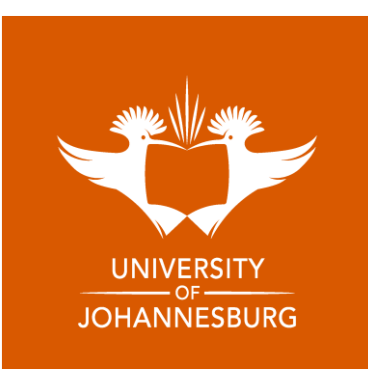

#### View announcements for events and opportunities on the home page

 $\equiv$  RCD f<sup>3</sup> Even

**A** Contactus

#### Research Capacity Development (RCD) Postgraduate School

**Applications** 

now open

Welcor Preshal Naidor

Events

#### Postgraduate Diploma in Research Supervision

**Postgraduate Research Supervision (compulsory) Academic Literacies in Research Supervision Research Ethics in Postgraduate Supervision Assessment of Postgraduate Research Supervision of Qualitative Research Design Supervision of Quantitative Research Design and Current and Emerging Issues in Postgraduate Supervision** 

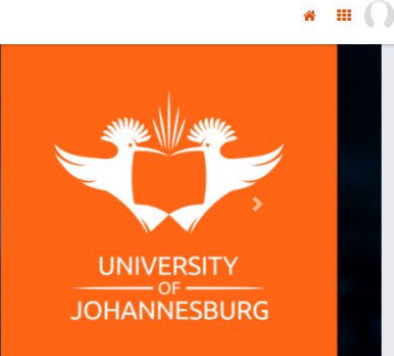

06 Nov 2023

07 Sep 2023

07 Sep 2023

07 Sep 2023

07 Sep 2023

07 Sep 2023

Click on the heading of the announcement to view details

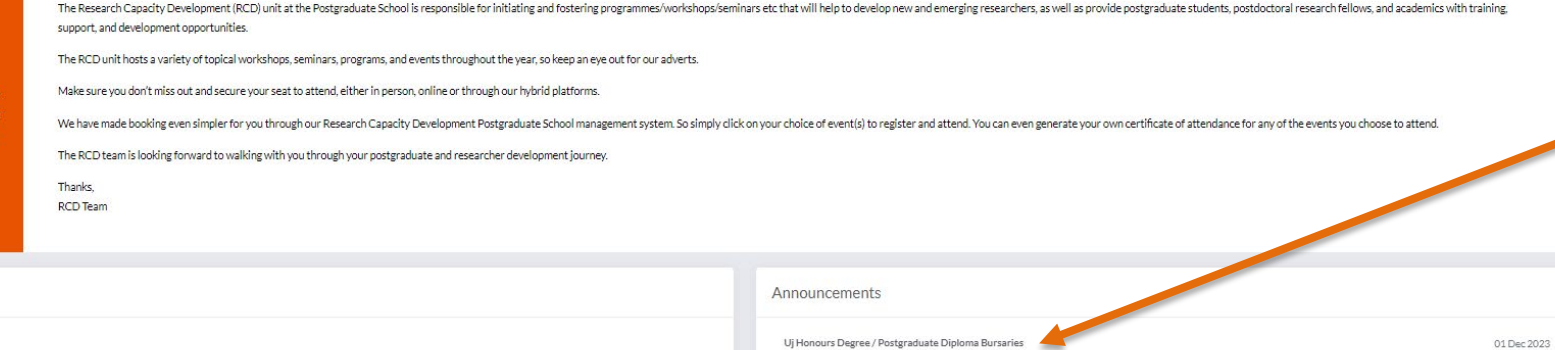

Postgraduate & Pdrf Annual Research Conference Audience

Thesis And Dissertation Submission Procedures: For All Faculti

Three Minute Thesis Competition Audience Invit

Sit Tight And Write Sessions: August 2023

April Monthly Workshops

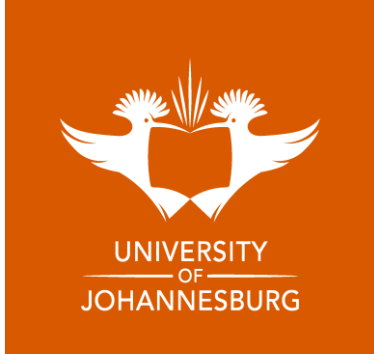

#### OR select Announcements on the left-side panel

Research Capacity Development (RCD) Postgraduate School

Applications

now open

 $\equiv$  RCD **PA** Event

**A** Contactus

### Postgraduate Diploma in Research Supervision

Postgraduate Research Supervision (compulsory) **Academic Literacies in Research Supervision Research Ethics in Postgraduate Supervision Assessment of Postgraduate Research Supervision of Qualitative Research Design Supervision of Quantitative Research Design and Current and Emerging Issues in Postgraduate Supervision**  **JOHANNESBURG** 

 $\bullet$   $\blacksquare$   $\blacksquare$ 

The Research Capacity Development (RCD) unit at the Postgraduate School is responsible for initiating and fostering programmes/workshops/seminars etc that will help to develop new and emerging researchers, as well as provi support, and development opportunities.

The RCD unit hosts a variety of topical workshops, seminars, programs, and events throughout the year, so keep an eye out for our adverts.

Welcome Make sure you don't miss out and secure your seat to attend, either in person, online or through our hybrid platforms

We have made booking even simpler for you through our Research Capacity Development Postgraduate School management system. So simply click on your choice of event(s) to register and attend. You can even generate your own c

The RCD team is looking forward to walking with you through your postgraduate and researcher development journey.

Thanks, **RCD Team** 

Events

Preshalan

Naidoo!

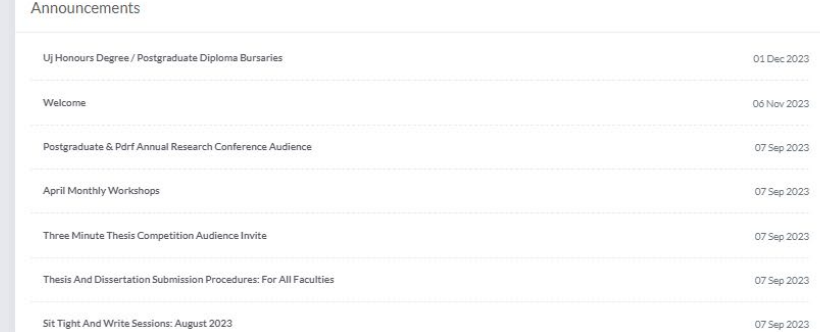

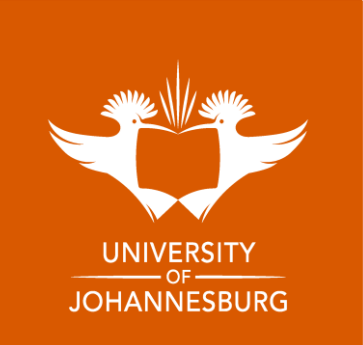

#### **Once on Announcements page, select view for the announcement of your choice to see more information and access any relevant attachments**

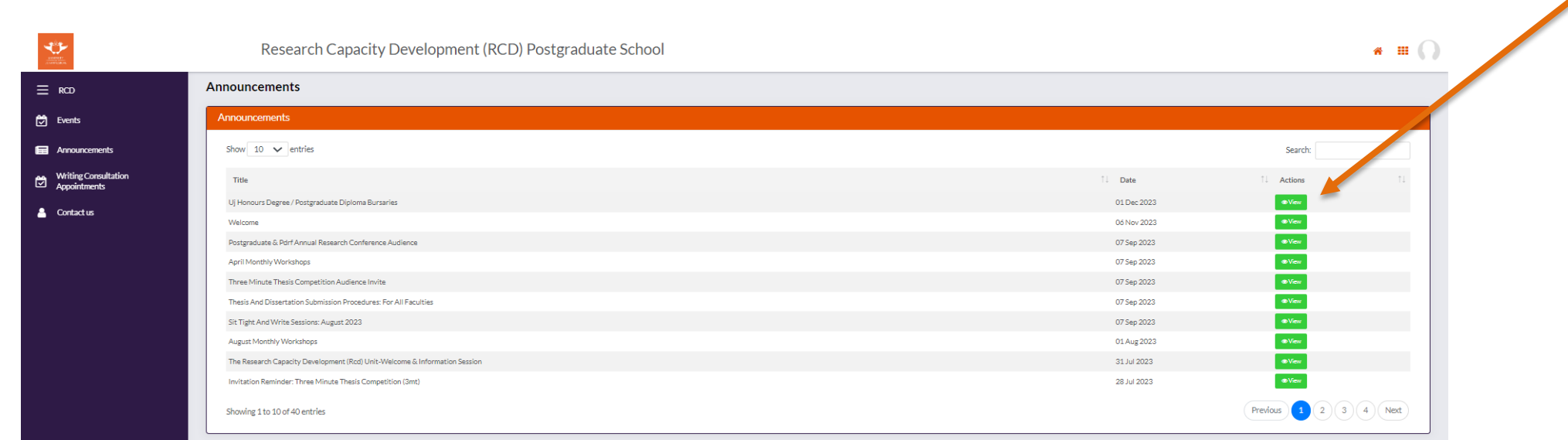

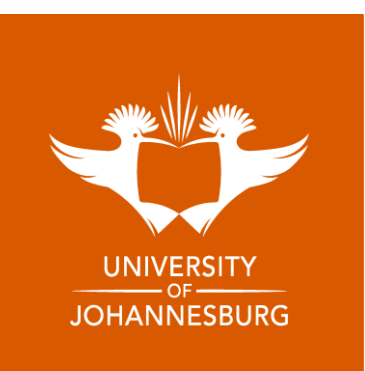

## **CONTACT US**

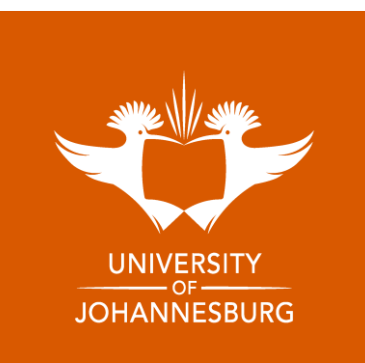

#### For any queries, please select the Contact Us tab on the left-side panel.

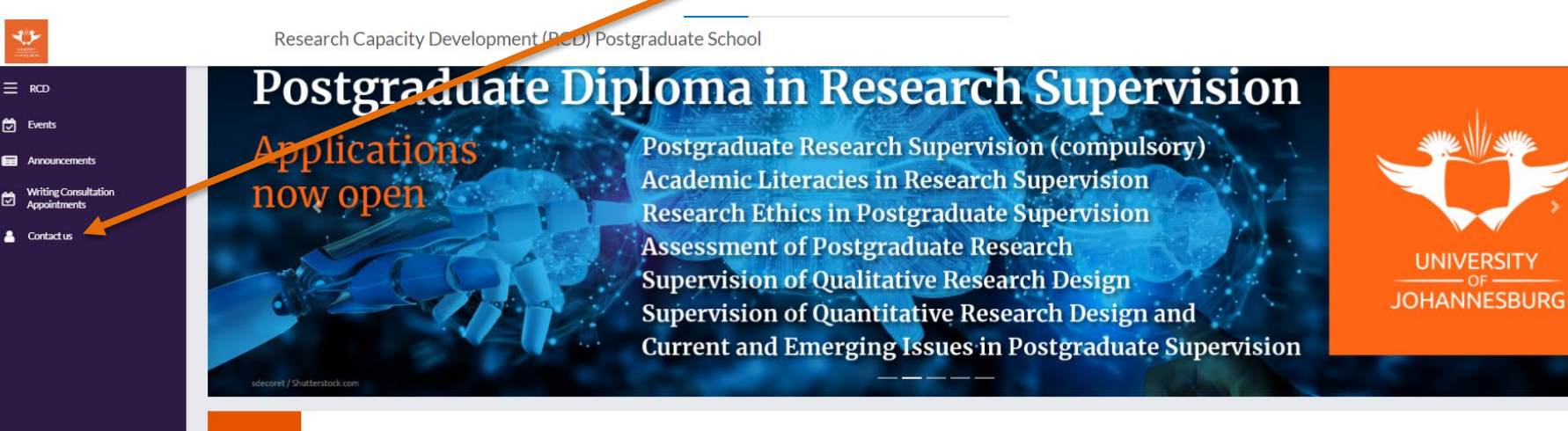

The Research Capacity Development (RCD) unit at the Postgraduate School is responsible for initiating and fostering programmes/workshops/seminars etc that will help to develop new and emerging researchers, as well as provi support, and development opportunities.

The RCD unit hosts a variety of topical workshops, seminars, programs, and events throughout the year, so keep an eye out for our adverts.

Welcome Make sure you don't miss out and secure your seat to attend, either in person, online or through our hybrid platforms

We have made booking even simpler for you through our Research Capacity Development Postgraduate School management system. So simply click on your choice of event(s) to register and attend. You can even generate your own c

The RCD team is looking forward to walking with you through your postgraduate and researcher development journey.

Thanks, **RCD Team** 

Events

Preshalan

Naidoo!

m.

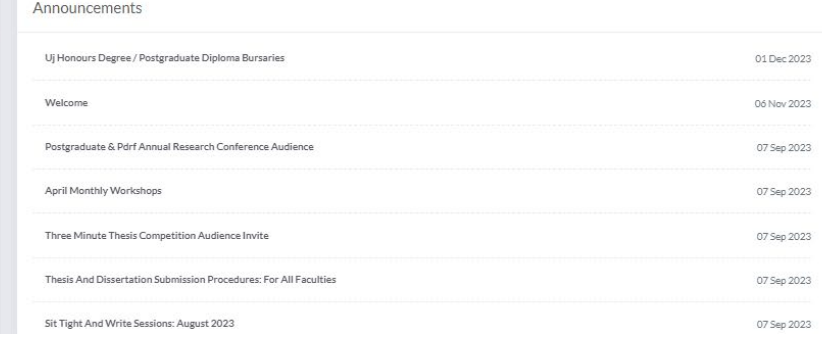

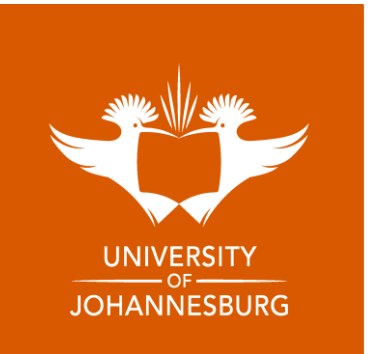

 $\bullet$   $\blacksquare$   $\blacksquare$ 

#### **Fill in your message and select submit or contact us via email on Rcdenquiries@uj.ac.za**

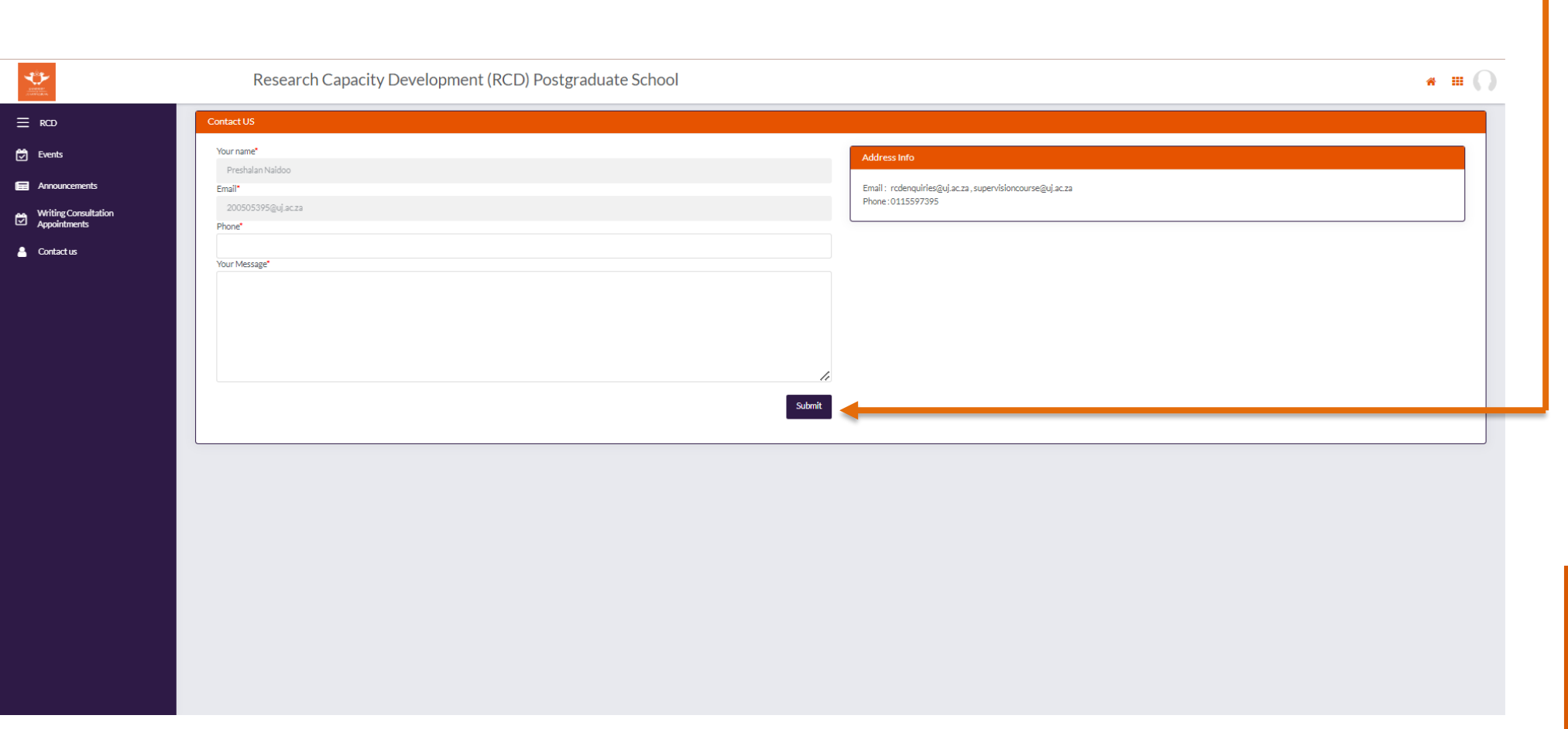

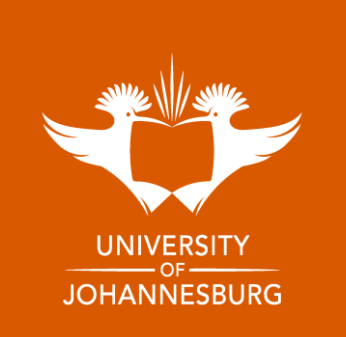